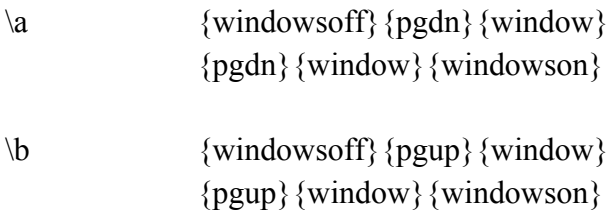

This is an example of a practical use of the command language to synchronize window movement with two windows on the screen. Windows will not move together as they will in 1-2-3. Press Alt-A..

 This This is the second page. Now press  $Alt-B...$